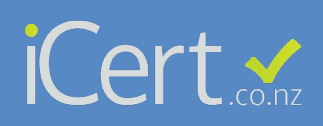

## *Update your Practice License Expiry*

**STEP 1 Click on Staff**

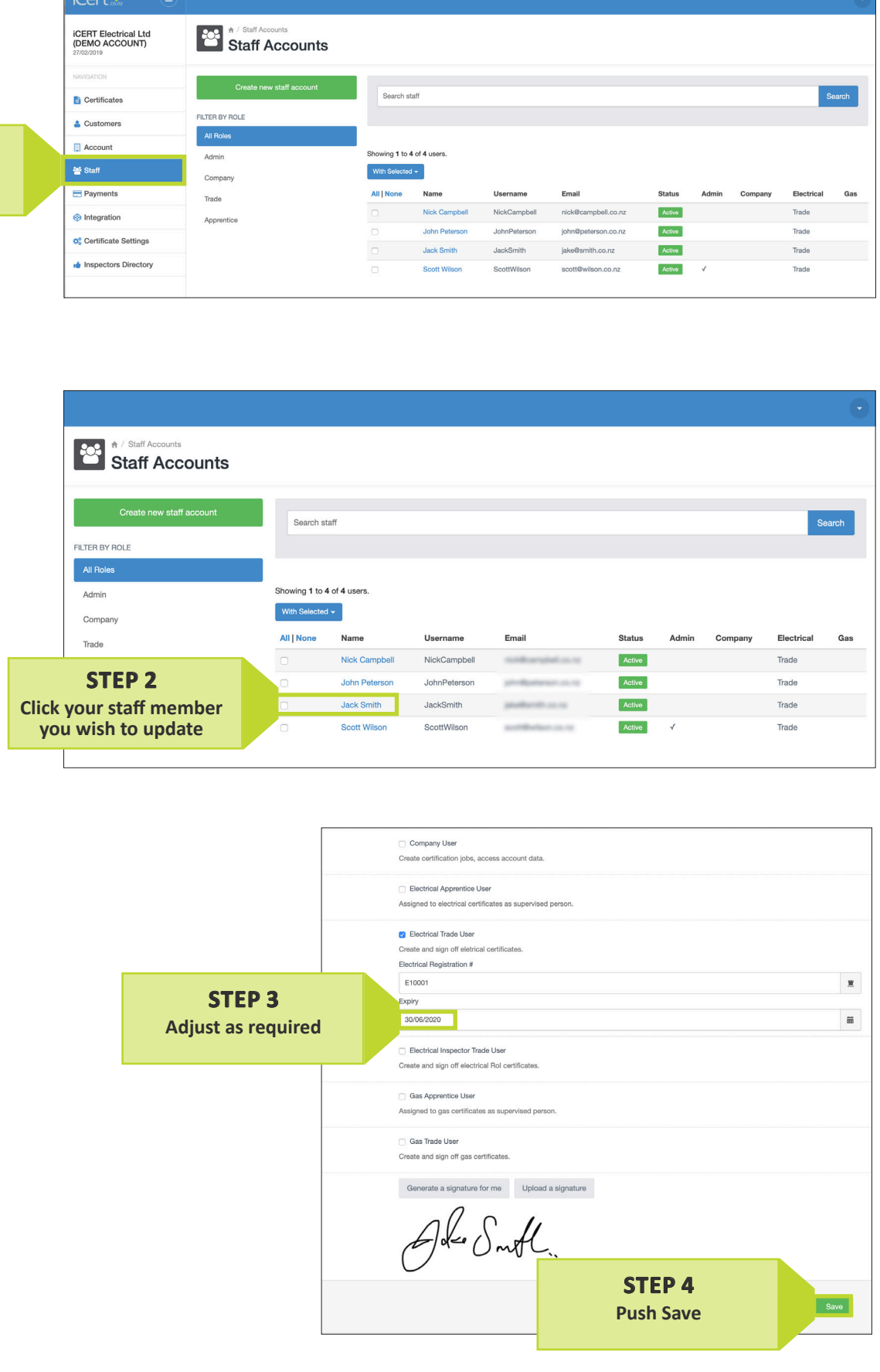